## $\begin{tabular}{|c|} \hline \multicolumn{3}{|c|}{ \hline \multicolumn{2}{c|}{ \hline \multicolumn{2}{c|}{ \hline \multicolumn{2}{c|}{ \hline \multicolumn{2}{c|}{ \hline \multicolumn{2}{c|}{ \hline \multicolumn{2}{c|}{ \hline \multicolumn{2}{c}}{ \hline \multicolumn{2}{c} \multicolumn{2}{c} \hline \multicolumn{2}{c} \multicolumn{2}{c} \hline \multicolumn{2}{c} \multicolumn{2}{c} \multicolumn{2}{c} \multicolumn{2}{c} \multicolumn{2}{c} \multicolumn{2}{c} \multicolumn{2$

## PÁGINA

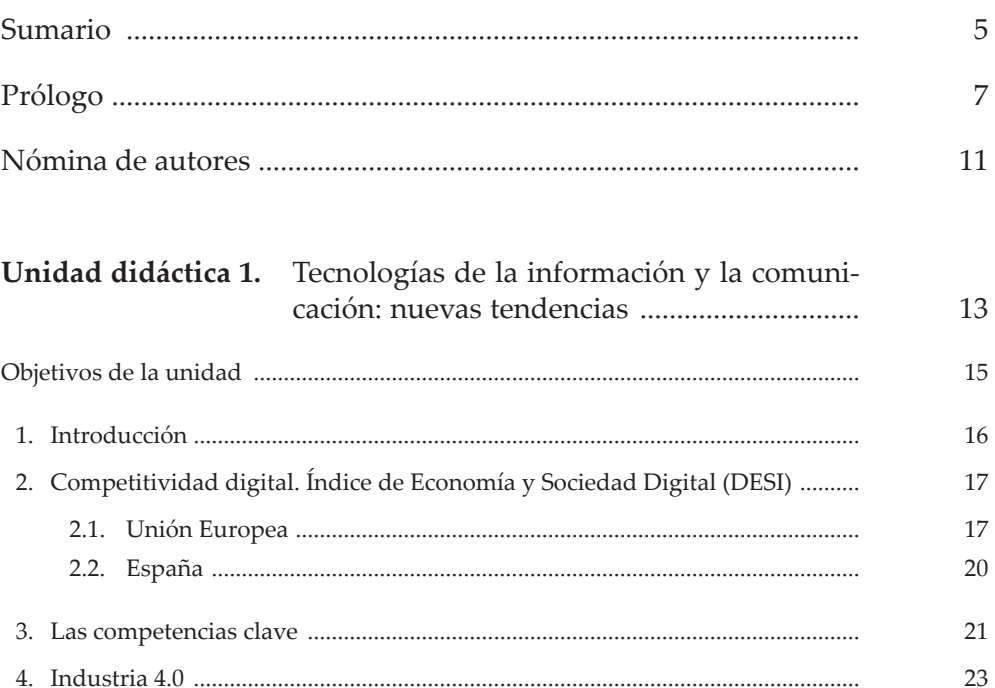

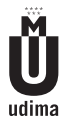

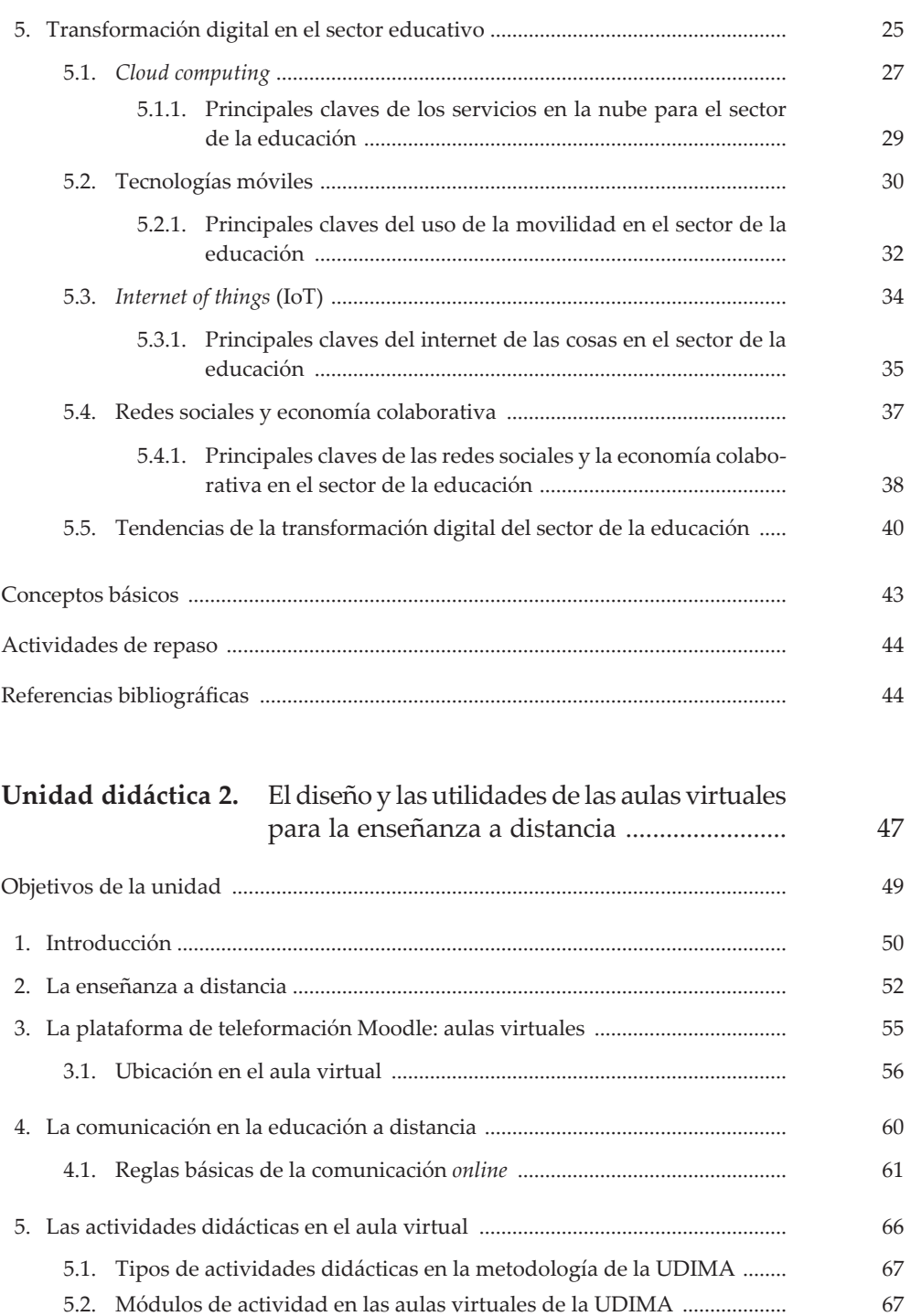

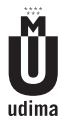

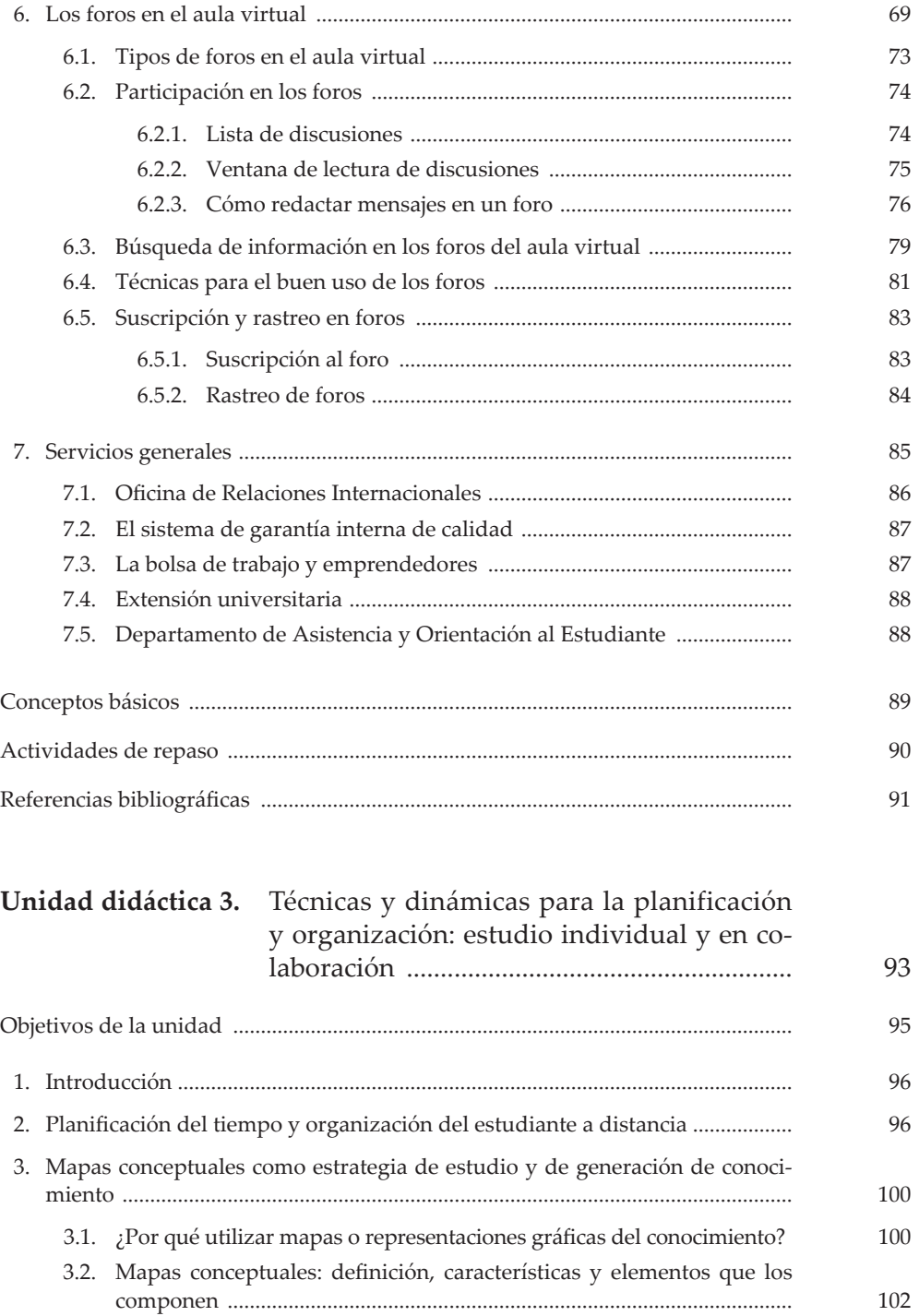

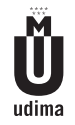

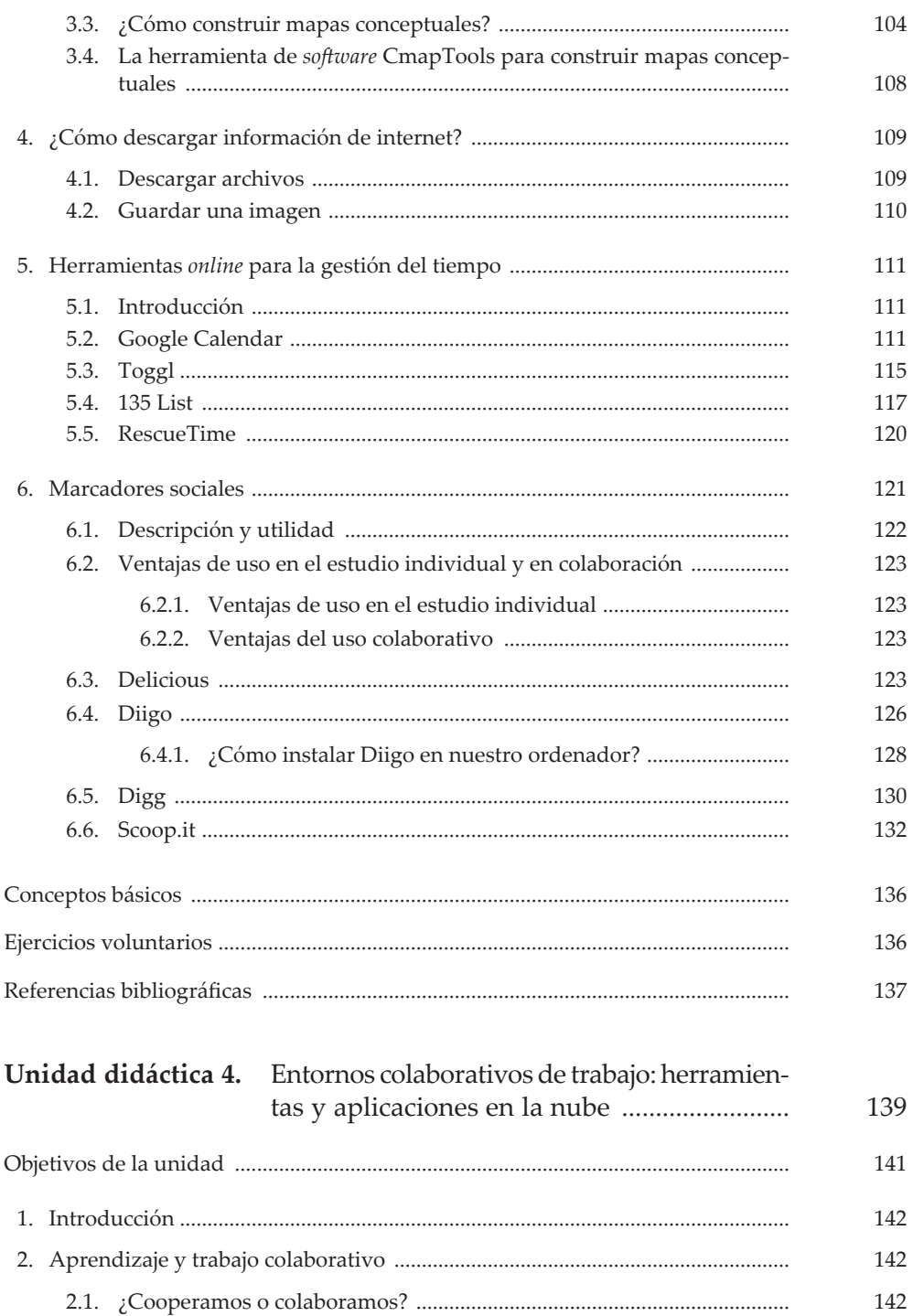

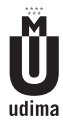

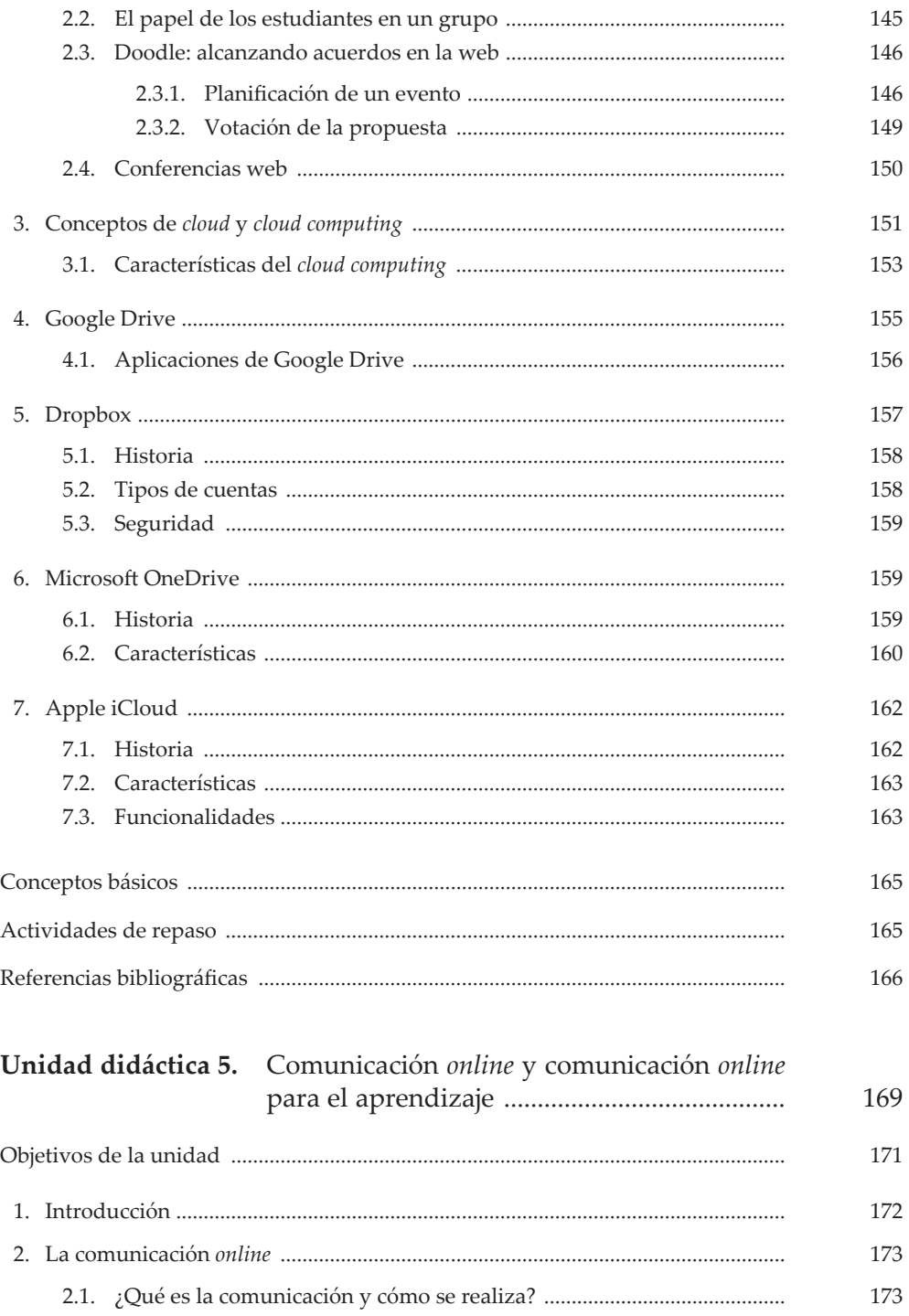

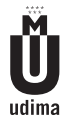

## APRENDIZAJE Y TECNOLOGÍAS DE LA INFORMACIÓN Y LA COMUNICACIÓN

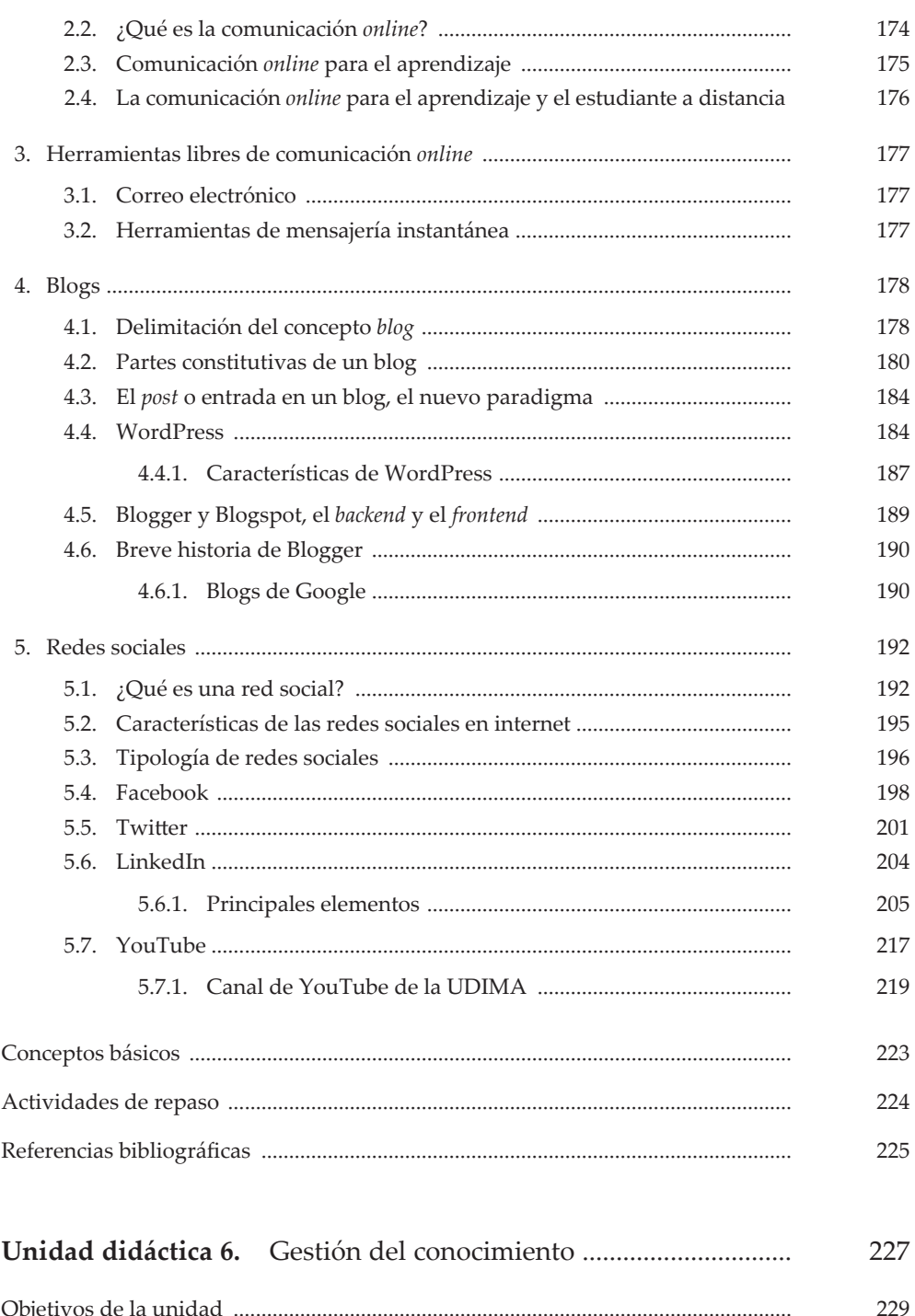

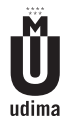

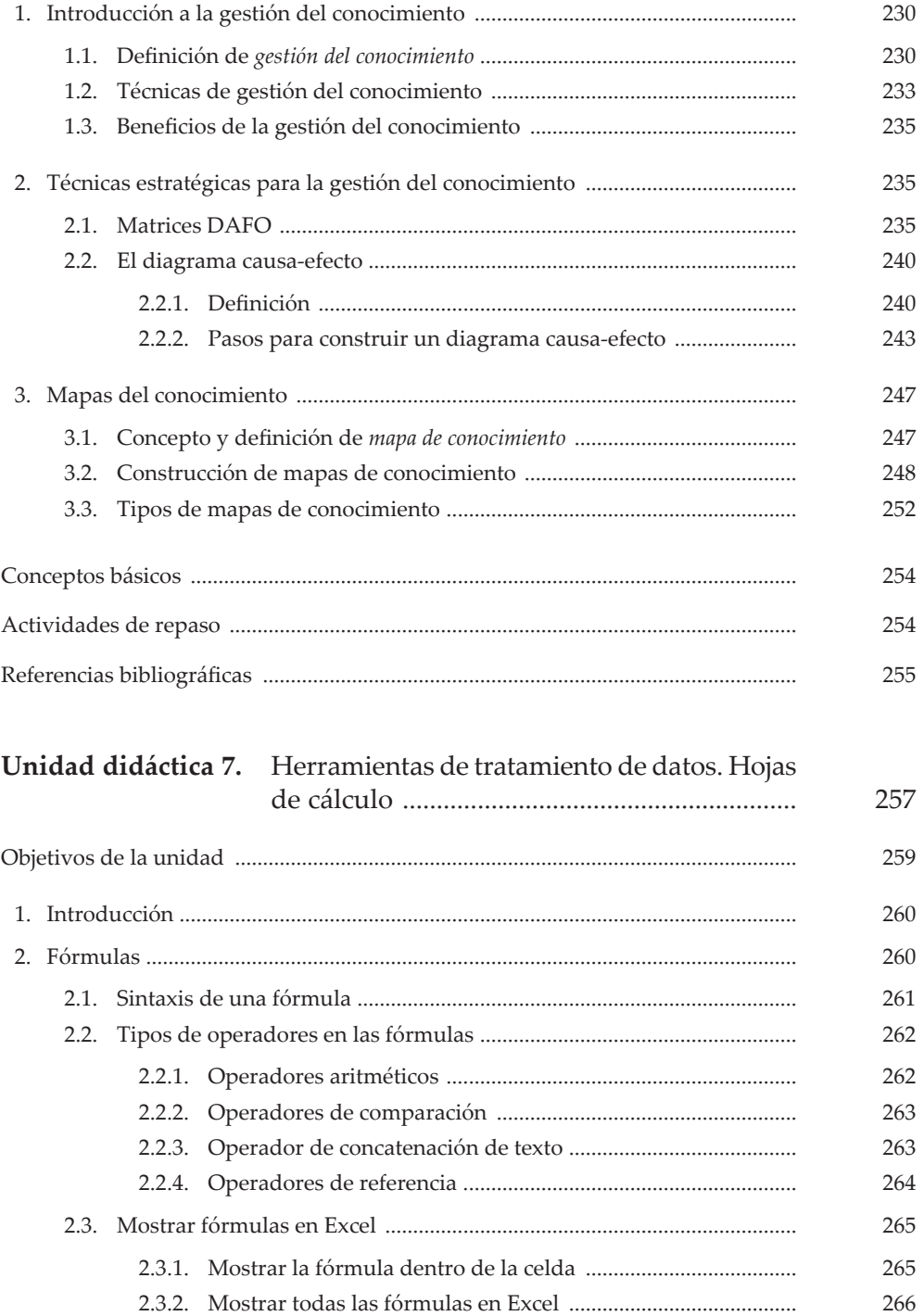

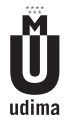

## APRENDIZAJE Y TECNOLOGÍAS DE LA INFORMACIÓN Y LA COMUNICACIÓN

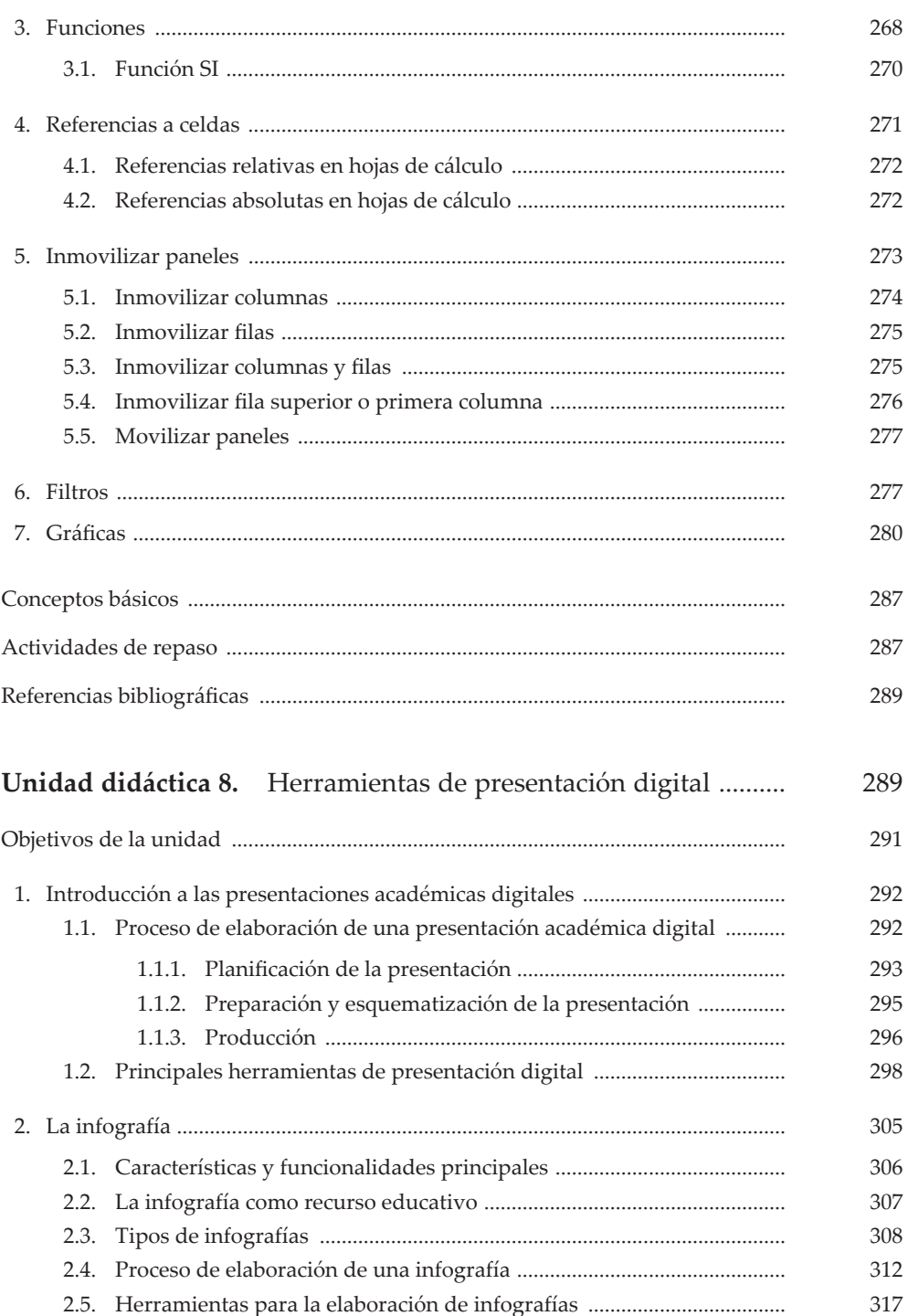

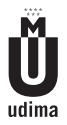

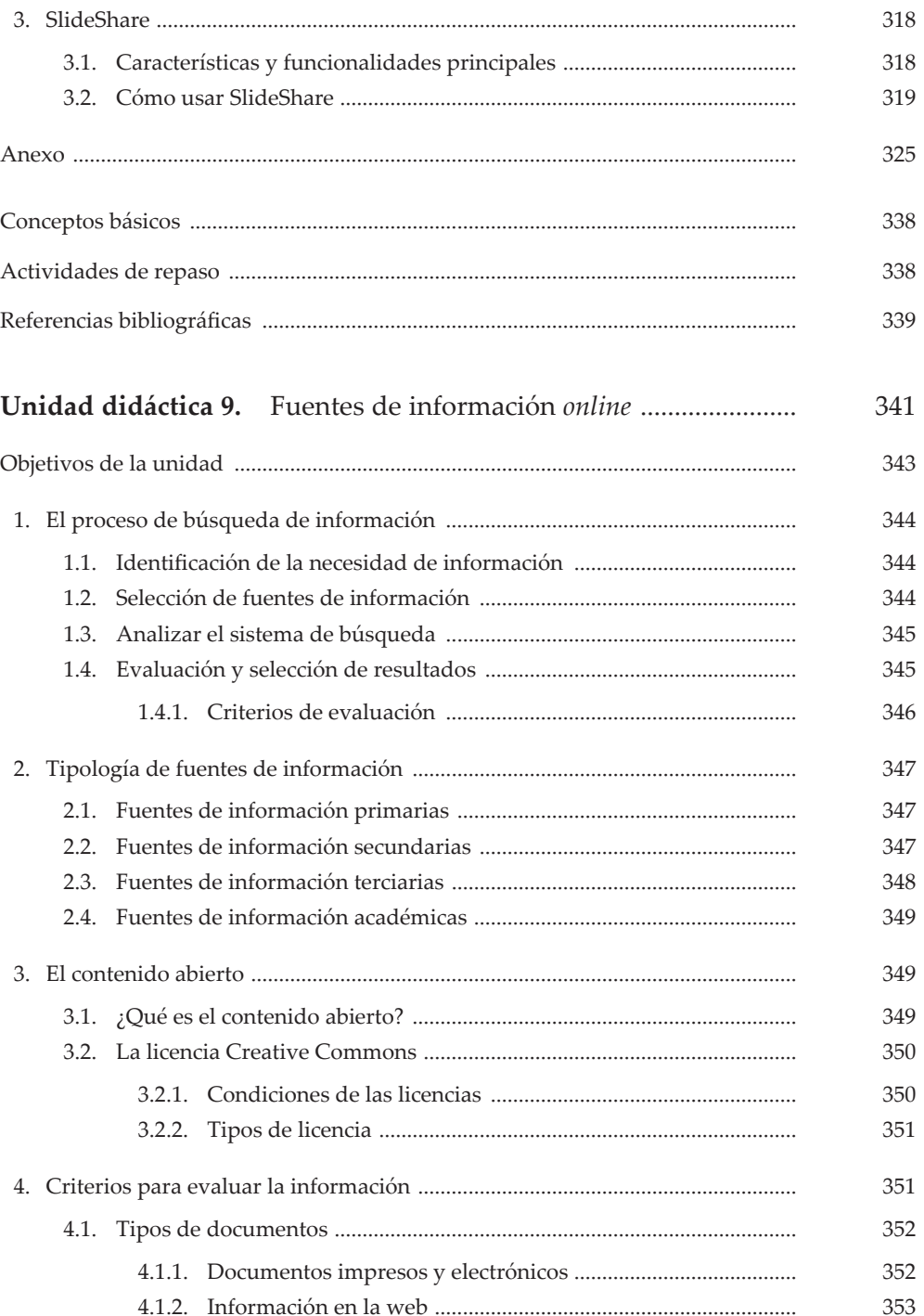

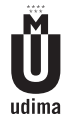

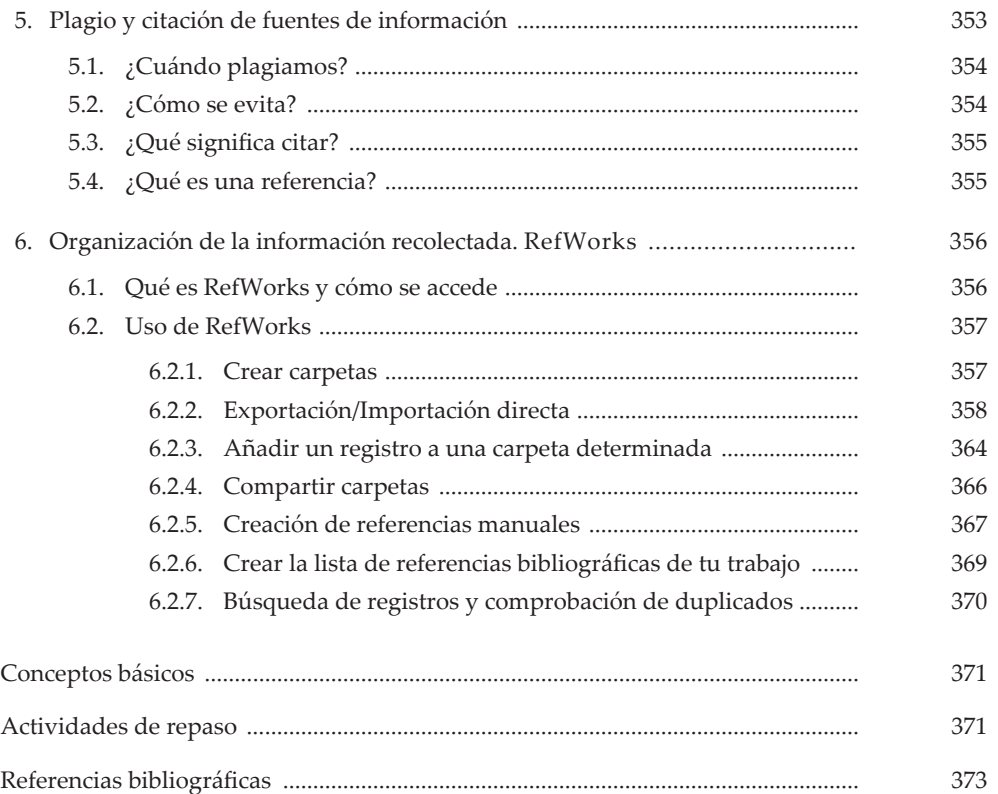